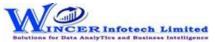

## **List of SoftCAAT Pro Functions with Brief Descriptions**

| No. | Tab (T)  | Panel (P)       | Functions (F) | Tool Tips/Brief Descriptions                                                                             | Туре |
|-----|----------|-----------------|---------------|----------------------------------------------------------------------------------------------------|------|
| 1   | Sampling |                 |               | Provides options to extract specific samples from the population based on specified criteria.            | Т    |
| 2   | Sampling | Selection       |               | Provides options to displays specific no. of selected records based on specific criteria such as         |      |
|     |          |                 |               | interval, numbers or top 'X' (Group By).                                                                 | Р    |
| 3   | Sampling | Selection       | Interval      | Displays every nth record based on the interval given.                                                   | F    |
| 4   | Sampling | Selection       | Numbers       | Display specific number of records picked at random based on number/percentage.                          | F    |
| 5   | Sampling | Selection       | TotCount      | Displays specific number of records for each of the groups based on specified number of Top 'X' records. | F    |
| 6   | Sampling | Profile         |               | Provides options to displays specific no. of selected records based on profiling of data such as         |      |
|     |          |                 |               | strata, summary, grouping, aging and MIS.                                                                | Р    |
| 7   | Sampling | Profile         | Summarized    | Displays specific no. of records selected at random for summarised results.                              | F    |
| 8   | Sampling | Profile         | Classified    | Displays specific no. of records selected at random for classified results.                              | F    |
| 9   | Sampling | Profile         | Aging         | Displays specific no. of records selected at random for results of aging function.                       | F    |
| 10  | Sampling | <b>Criteria</b> |               | Provides options to displays specific no. of selected records based on specific criteria as selected     |      |
|     |          |                 |               | based on search, query, exceptions. List of values, statistics, outliers and duplicates.                 | Р    |
| 11  | Sampling | Criteria        | Numeric       | Displays specific number of records at random selected based on numeric analysis of specified columns.   | F    |
| 12  | Sampling | Criteria        | Statistics    | Displays specific number of records at random for each of the columns as selected.                       | F    |
| 13  | Sampling | Criteria        | Outliers      | Displays specific no. of records selected at random for results of Outlier function.                     | F    |
| 14  | Sampling | Criteria        | Duplicates    | Displays specific number of records at random for each set of results of duplicates.                     | F    |
| 15  | Sampling | Stratify        | ·             | Provides options to groups numeric/ date/ character data into different strata based on                  |      |
|     |          | ·               |               | intervals. Records from any strata can be randomly picked based on a specified number or                 |      |
|     |          |                 |               | percentage.                                                                                              | Р    |
| 16  | Sampling | Stratify        | Numeric       | Groups numeric data into different strata based on intervals. Records from any strata can be             |      |
|     |          |                 |               | randomly picked based on a specified number or percentage.                                               | F    |
| 17  | Sampling | Stratify        | Date          | Groups date format data into different strata based on intervals. Records from any strata can be         |      |
|     |          |                 |               | randomly picked based on a specified number or percentage.                                               | F    |

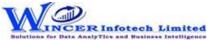

## **List of SoftCAAT Pro Functions with Brief Descriptions**

| No. | Tab (T)  | Panel (P)          | Functions (F) | Tool Tips/Brief Descriptions                                                                      | Туре |
|-----|----------|--------------------|---------------|---------------------------------------------------------------------------------------------------|------|
| 18  | Sampling | Analysis On Result |               | Provides options to displays specific number of selected records based on analysis of data such   |      |
|     |          |                    |               | as outliers, pareto, ABC, ABCD and quadrant analysis.                                             | P    |
| 19  | Sampling | Analysis On Result | Pareto        | Displays specific no. of records selected at random for two separate categories as per the Pareto |      |
|     |          |                    |               | (80:20) rule/specific percentage.                                                                 | F    |
| 20  | Sampling | Analysis On Result | ABC           | Displays specific number of records selected at random for three separate percentage categories   |      |
|     |          |                    |               | as per ABC analysis.                                                                              | F    |
| 21  | Sampling | Analysis On Result | RSF           | Displays specific no. of records selected at random for results generated using Relative Size     |      |
|     |          |                    |               | Factor.                                                                                           | F    |
| 22  | Sampling | Analysis On Result | MVF           | Displays specific no. of records selected at random for results generated using Max. Variance     |      |
|     |          |                    |               | Factor.                                                                                           | F    |
| 23  | Sampling | Analysis On Result | BenfLaw       | Displays specific no. of records selected at random for results of Benford Analysis.              | F    |